# Cos'è?

È una APP mobile per smartphone e tablet scaricabile dagli store dei principali dispositivi:

VaccinAZIONI

Veneto

- $\checkmark$  IOS (APP store di Apple)
- ANDROID (Google Play di Google)
- WINDOWS PHONE 8 (Marketplace di Windows)

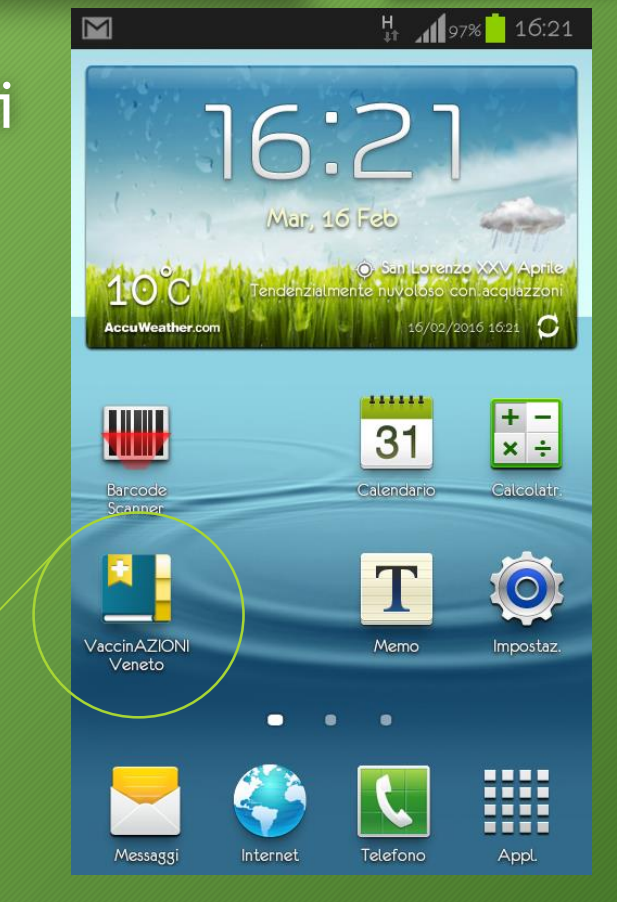

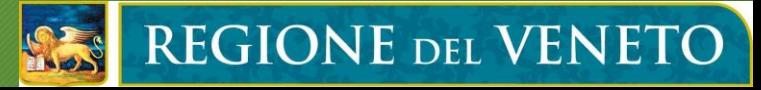

# Modalità di lavoro

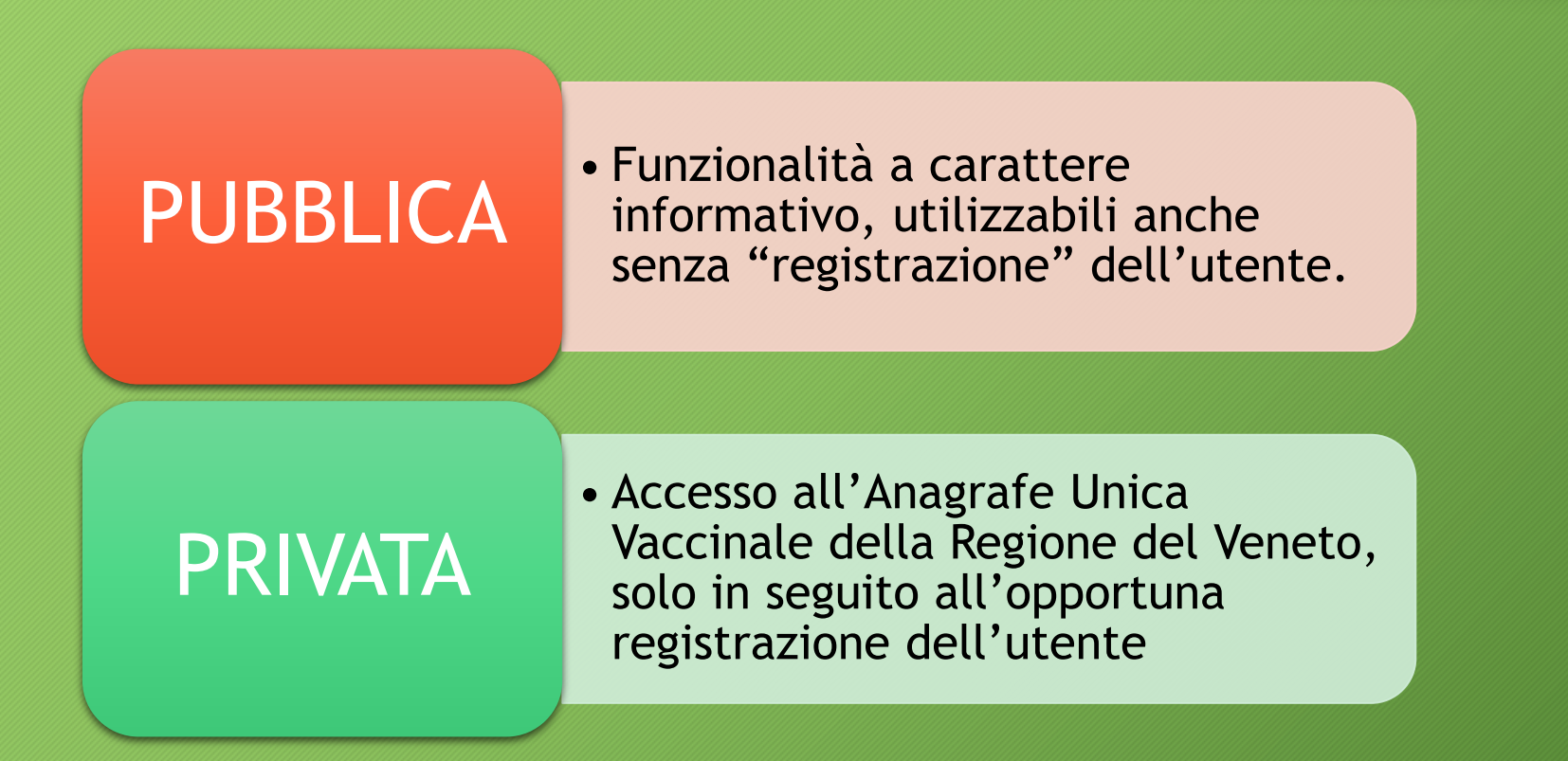

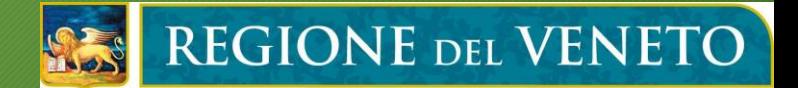

# Funzionalità area pubblica

- $\checkmark$  News regionali
- $\checkmark$  Sedi vaccinali regionali suddivise per Ulss di appartenenza
- $\checkmark$  Calendario vaccinale regionale
- $\checkmark$  Informazioni sulle singole vaccinazioni
- $\checkmark$  Geolocalizzazione

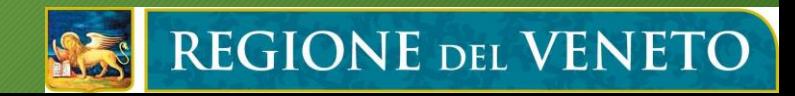

#### News

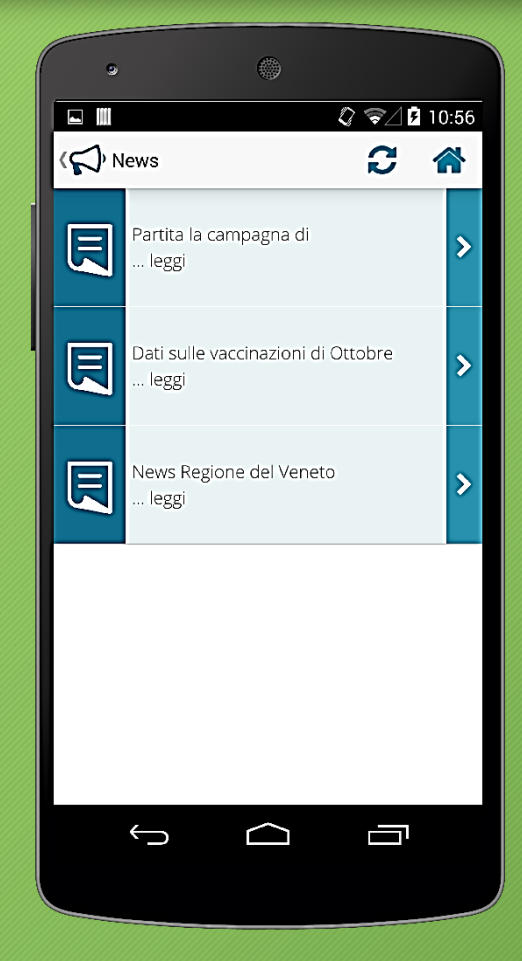

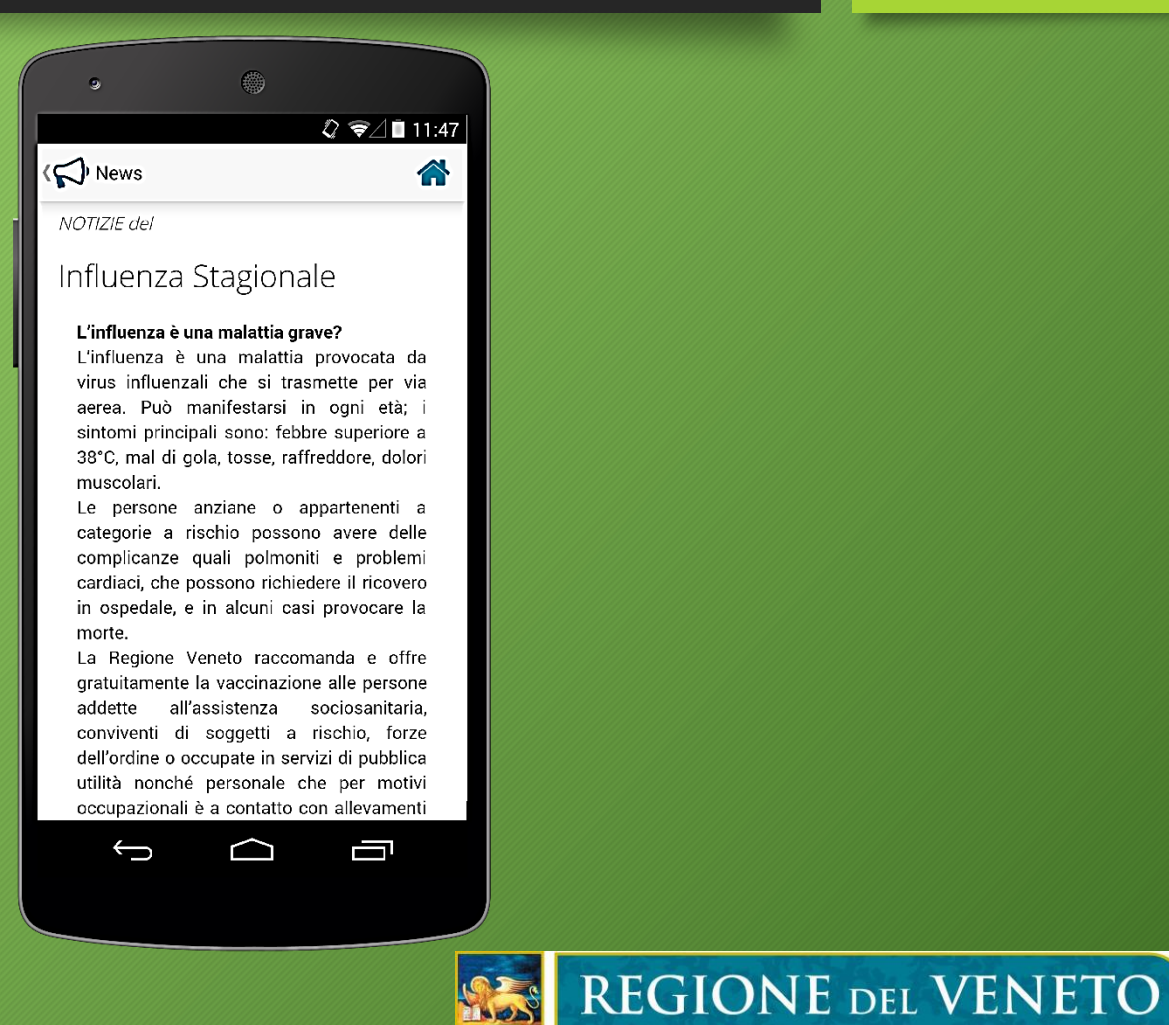

#### Informazioni sulle singole vaccinazioni

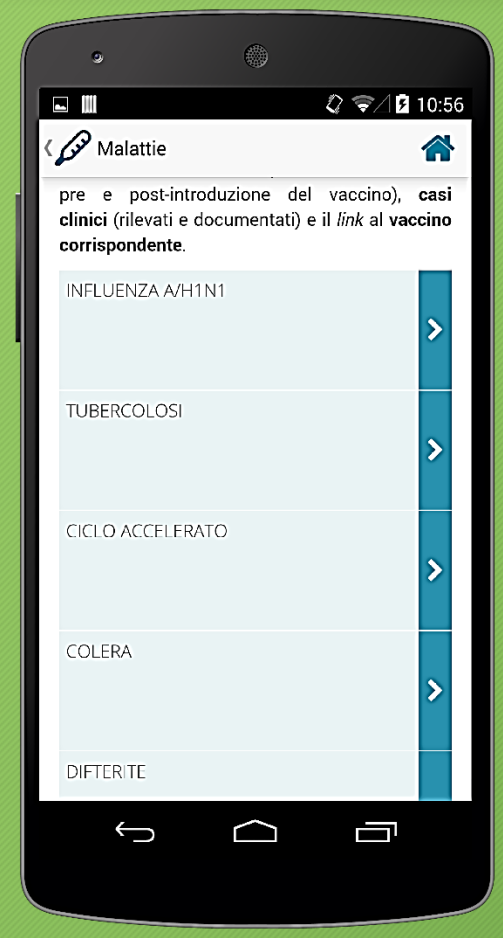

Sezione Controlli Governo e Personale S.S.R. Settore Sistema Informativo

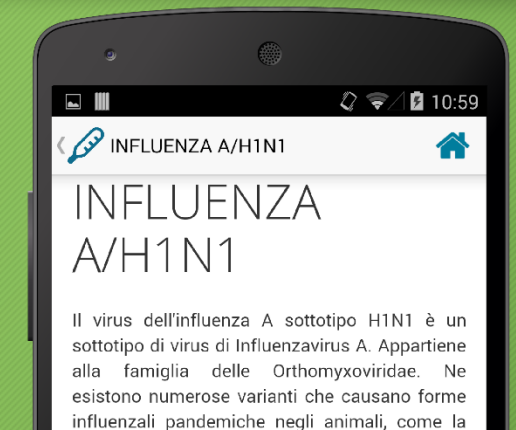

#### Trasmissione

influenza aviaria e la febbre suina.

Come per l'influenza stagionale, la trasmissione da persona a persona si può verificare per via aerea attraverso le gocce di saliva trasportate starnuti o colpi di tosse di persone infette, per mezzo del contatto con materiali o superfici infette.

#### Quando vaccinare

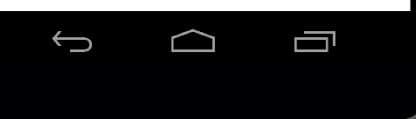

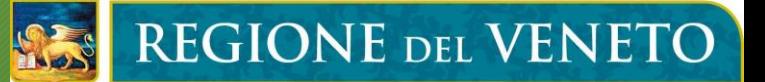

# Sedi vaccinali

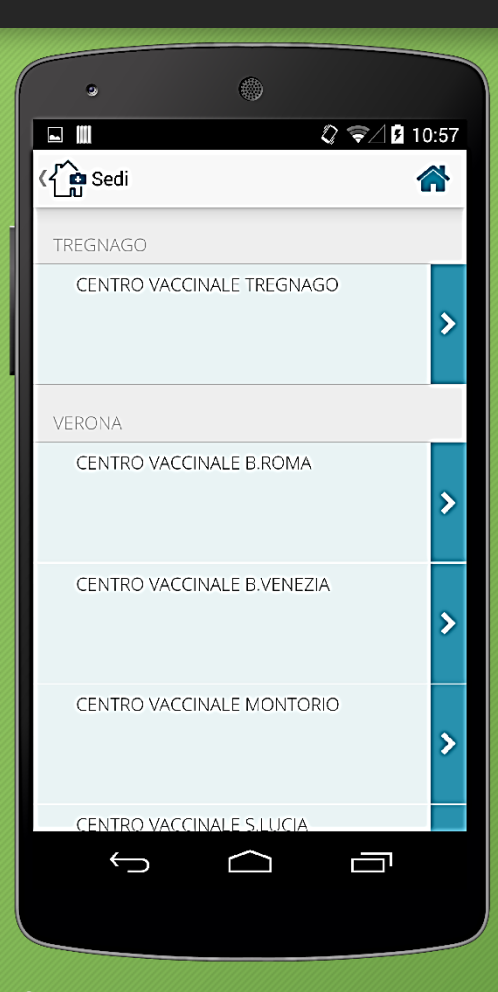

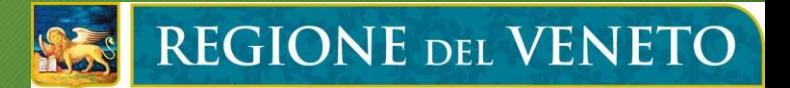

# Come accedere all'area privata?

#### Prerequisito: SERVIZIO SMS ATTIVO

Per poter accedere alle funzionalità dell'area privata è necessario effettuare la REGISTRAZIONE alla APP, solo dopo aver rilasciato il **numero di cellulare** e il **consenso** presso un Centro Vaccinale dell'Ulss di appartenenza

#### Passi della registrazione:

- 1. Inserire il proprio codice fiscale, username e password personalizzati nell'apposita sezione della APP
- 2. Verrà inviata una password temporanea via sms sul numero di cellulare collegato a quel codice fiscale, solo in caso di consenso positivo alla APP
- 3. Inserire la password temporanea per confermare la registrazione

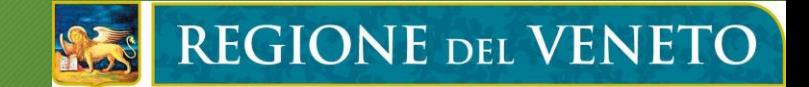

# È possibile attivare l'APP anche ai minori?

 Un genitore può rilasciare il consenso anche per i propri figli minorenni in modo da visualizzare anche le loro informazioni all'interno dell'APP

 $\checkmark$  Indispensabile la registrazione del codice di un documento di identità valido all'interno dell'applicativo SIAVr per attestare l'identità del genitore

 $\sqrt{4}$  compimento del 18 $^{\circ}$  anno di età il consenso per i figli verrà automaticamente revocato dal sistema

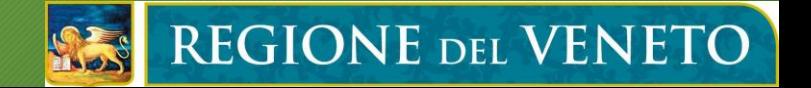

### Funzionalità area privata

- $\checkmark$  News aziendali
- $\checkmark$  Appuntamenti in agenda
- $\checkmark$  Storico delle vaccinazioni eseguite
- Gestione del profilo utente
- $\checkmark$  Geolocalizzazione

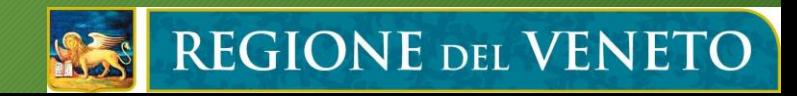

### Appuntamenti in agenda

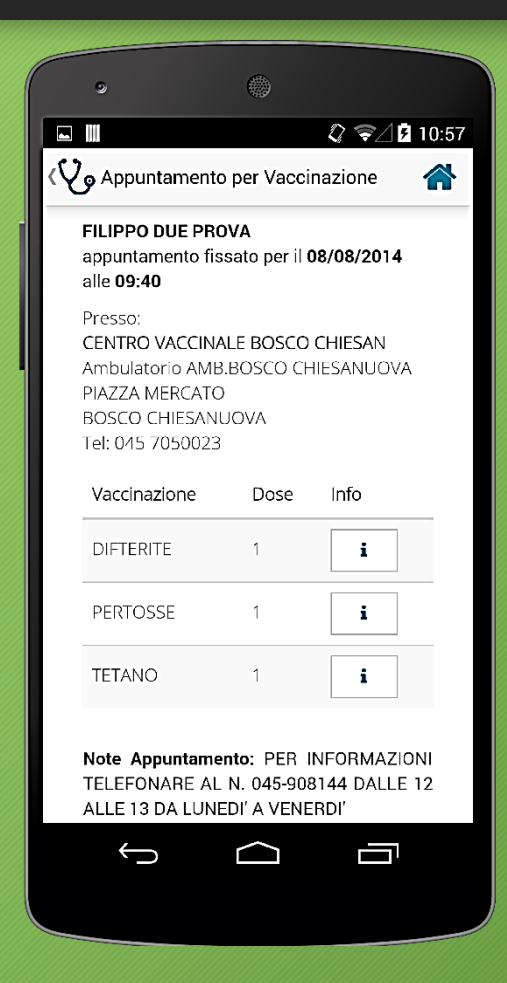

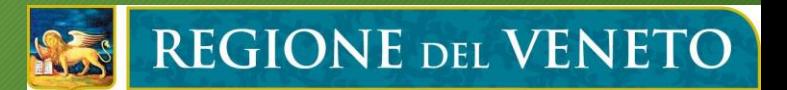

#### Storico delle vaccinazioni eseguite

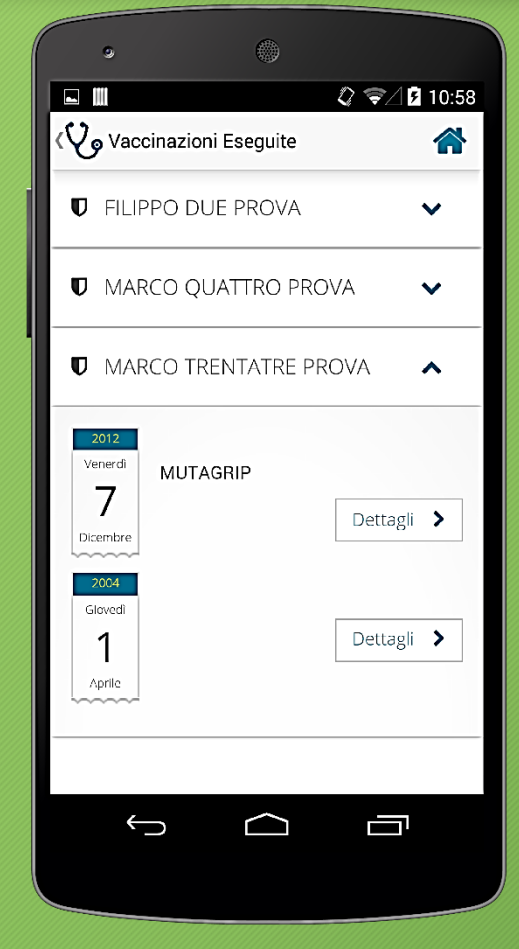

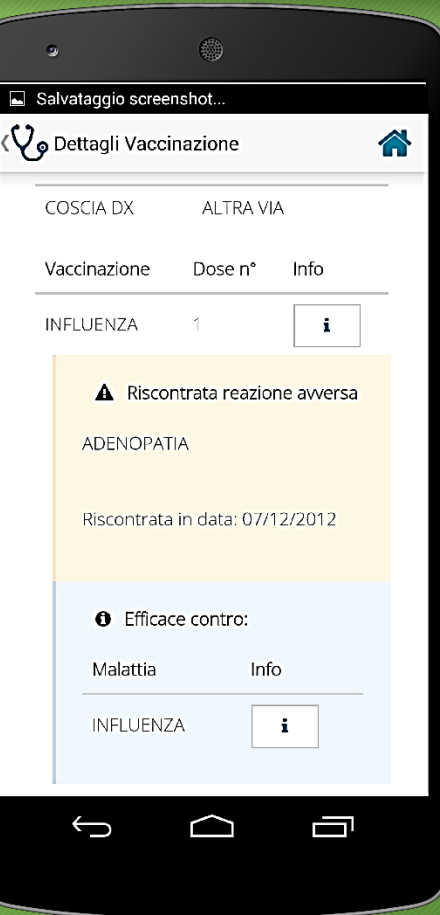

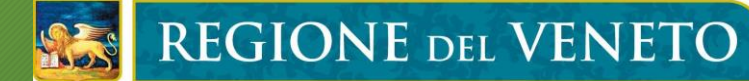

#### Operativamente parlando…

Inserimento del consenso alla APP

Link figlio-genitore/tutore (anche più di uno)

Registrazione del codice e del tipo di un documento di identità valido

Gestione delle news

**REGIONE DEL VENETO**